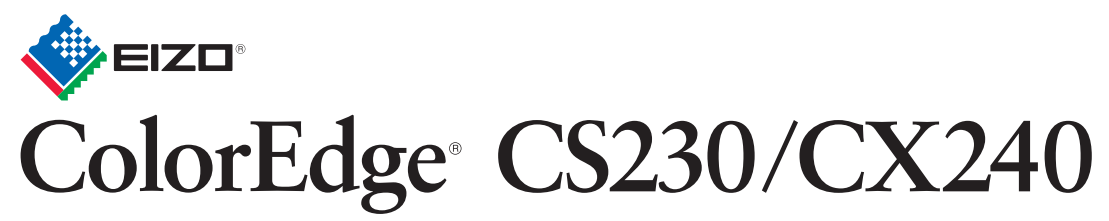

**Calibration Color LCD Monitor** 

Copyright© 2012 EIZO NANAO CORPORATION All rights reserved.

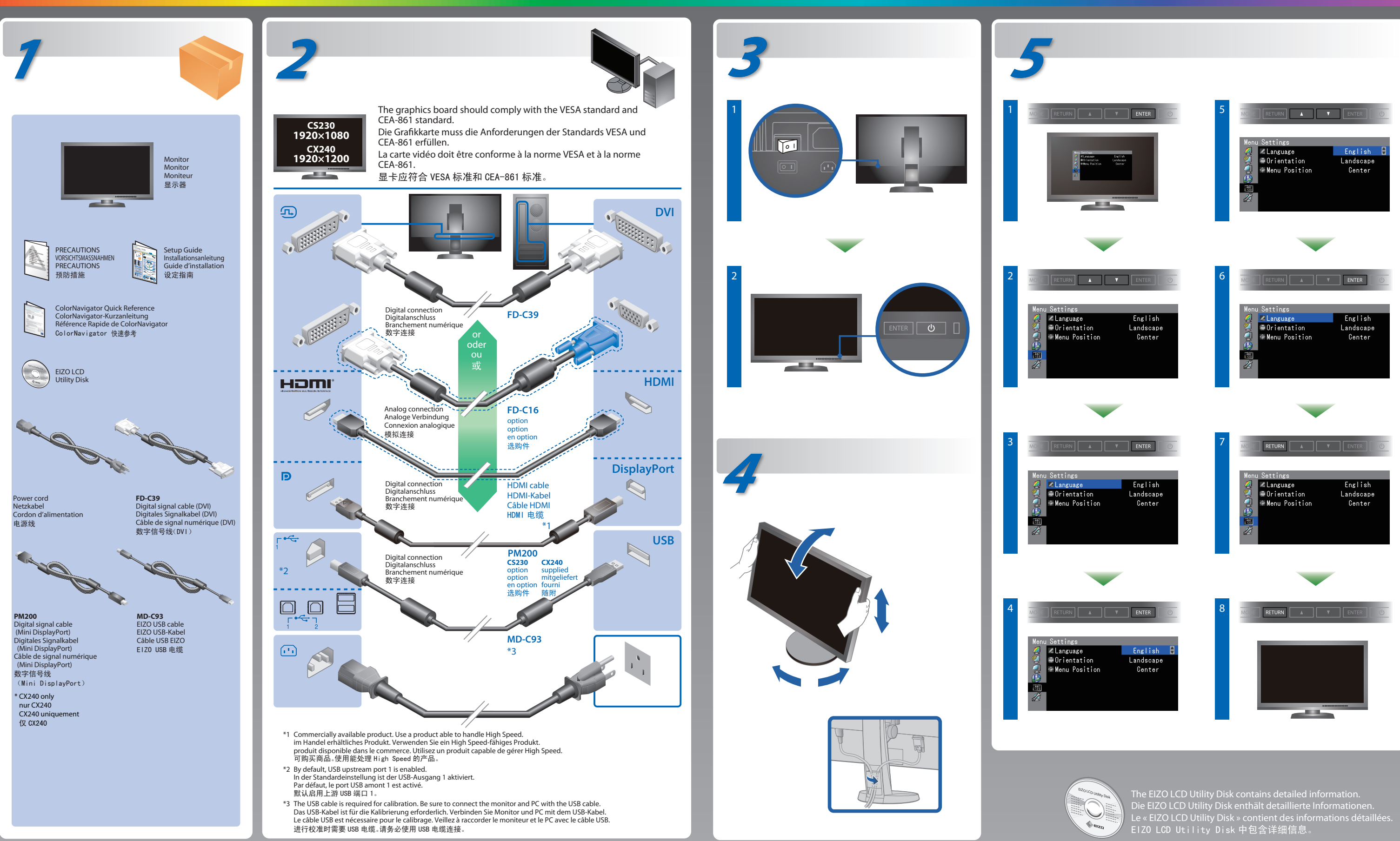

## **Setup Guide Installationsanleitung Guide d'installation** 设定指南

**Important :** Please read PRECAUTIONS, this Setup Guide and the User's Manual stored on the CD-ROM carefully to familiarize yourself with safe and effective usage. Please retain this guide for future reference. Wichtig : Lesen Sie die VORSICHTSMASSNAHMEN, diese Installationsanleitung und das Benutzerhandbuch (auf der CD-ROM) aufmerksam durch, um sich mit der sicheren und effizienten Bedienung vertraut zu machen. Bewahren Sie diese Anleitung zum späteren Nachschlagen auf. Important : Veuillez lire attentivement les PRECAUTIONS, ce Guide d'installation ainsi que le Manuel d'utilisation inclus sur le CD-ROM, afin de vous familiariser avec ce produit et de l'utiliser efficacement et en toute sécurité. Veuillez conserver ce quide pour référence ultérieure. 重要事项 **:** 请仔细阅读储存在光盘上的用户手册、本设定指南和预防措施,掌握如何安全、有效地使用本产品。请保留本指南,以便今后参考。

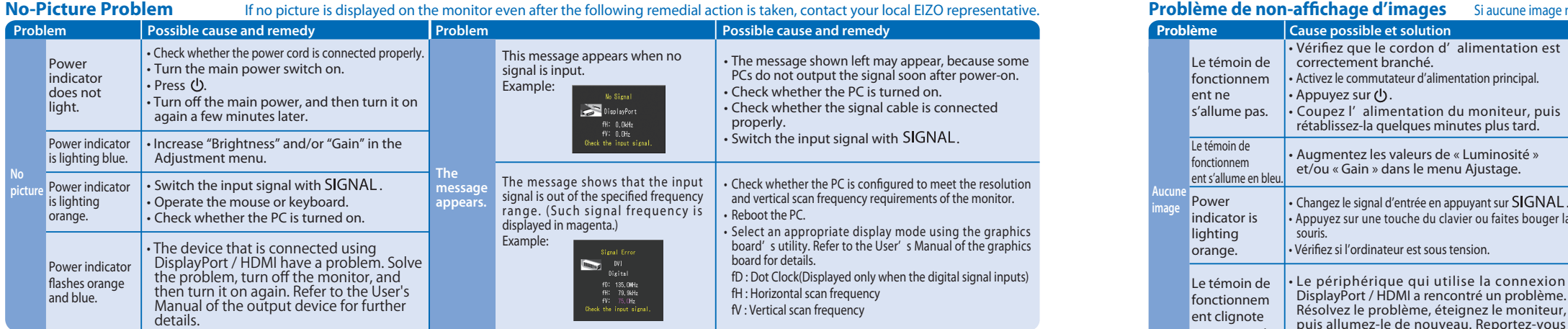

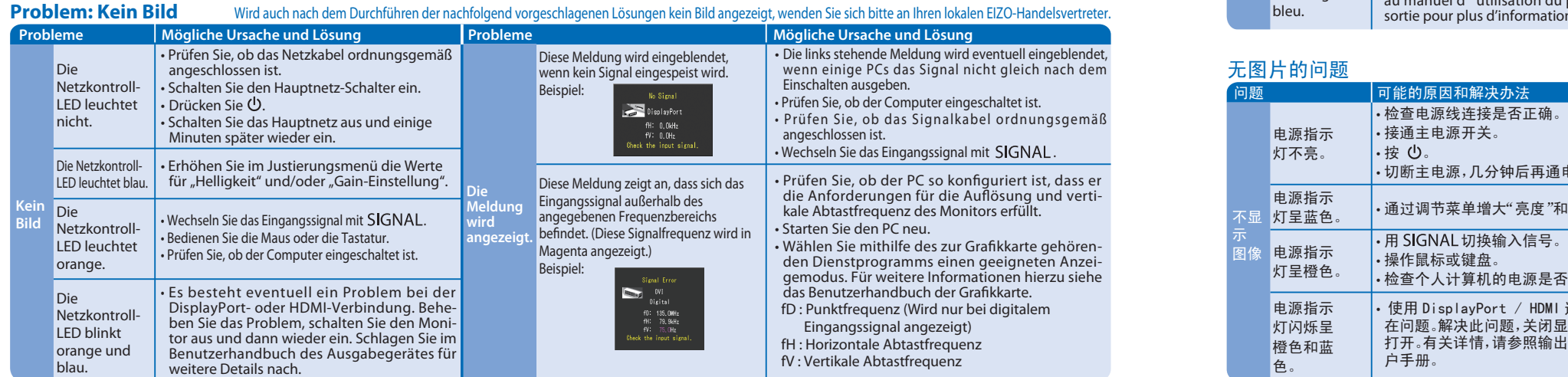

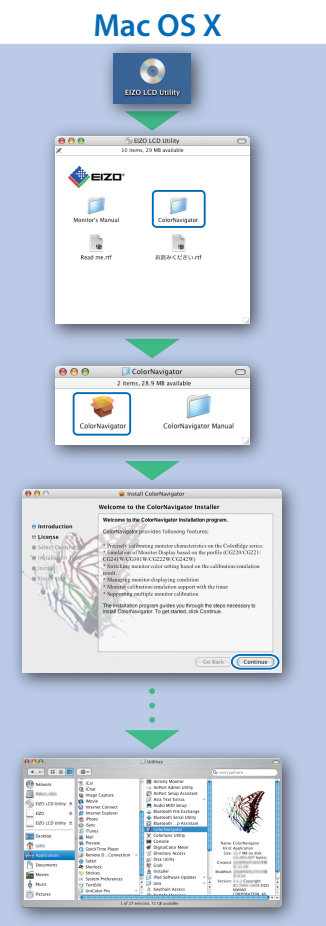

**Problème de non-affichage d'images** Si aucune image ne s'affiche sur le moniteur même après avoir utilisé les solutions suivantes, contactez votre représentant local EIZO.

### 无图片的问题

# 若已使用建议的修正方法后仍然无画面显示,请与您当地 EIZO 的代表联系。

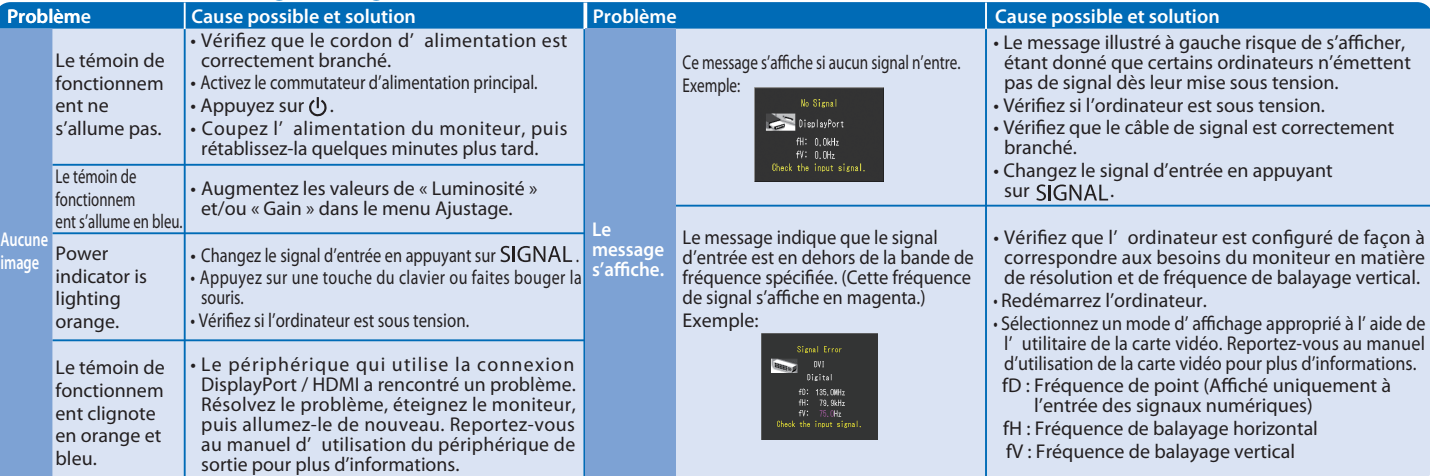

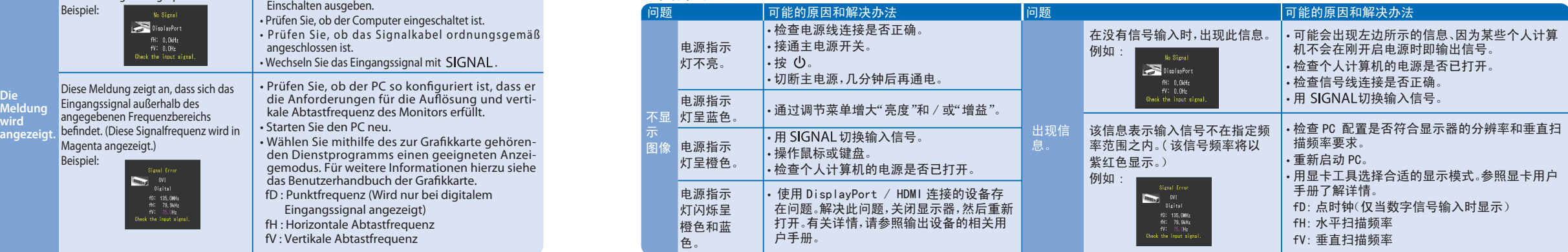

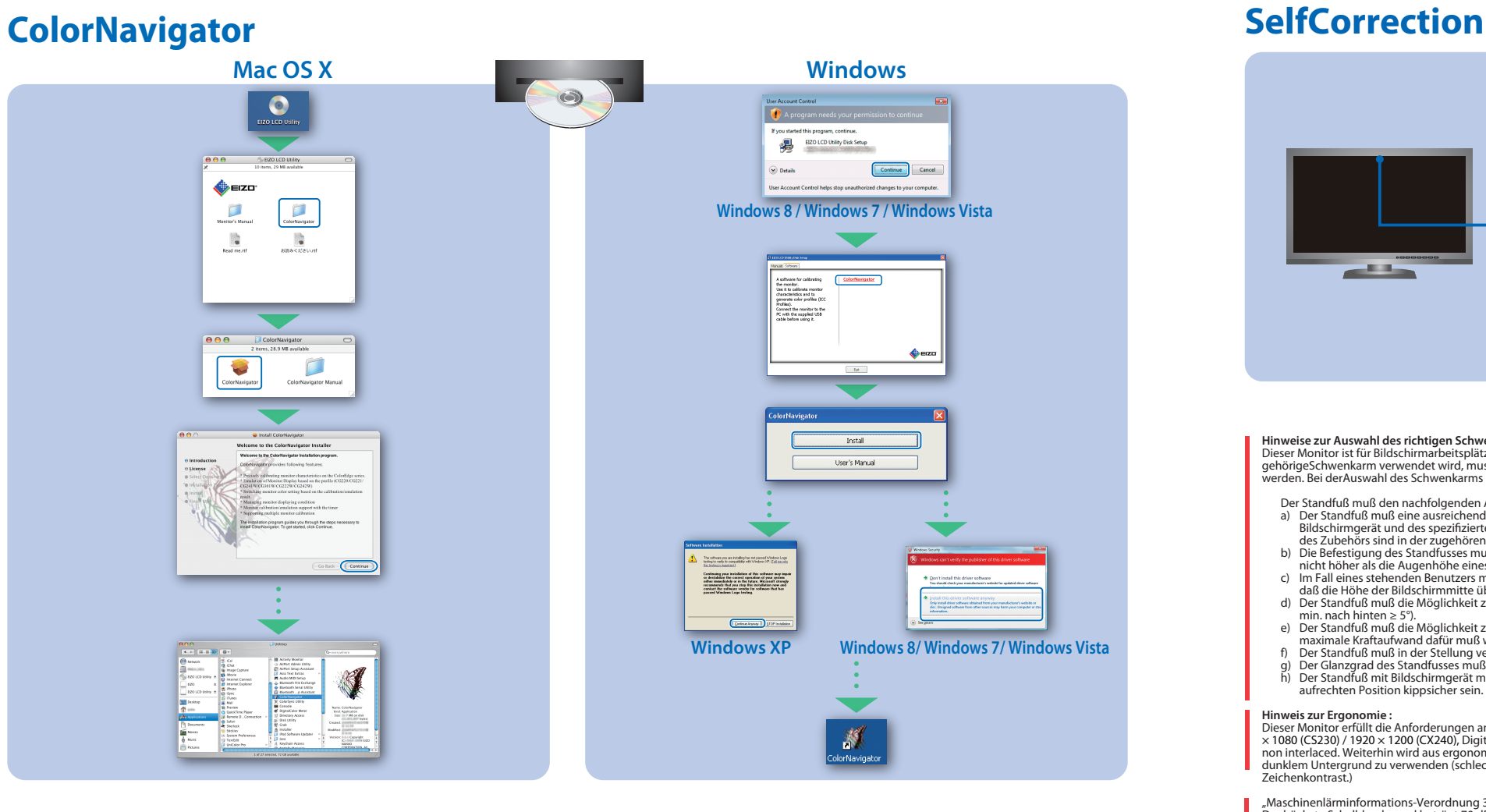

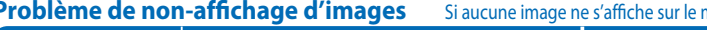

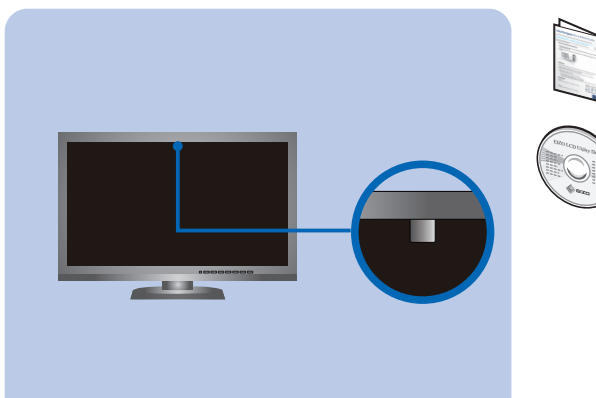

**Hinweise zur Auswahl des richtigen Schwenkarms für Ihren Monitor**<br>Dieser Monitor ist für Bildschirmarbeitsplätze vorgesehen. Wenn nicht der zum Standardzubehör<br>gehörigeSchwenkarm verwendet wird, muss statt dessen ein geei

- 
- Der Standfuß muß den nachfolgenden Anforderungen entsprechen:<br>
a) Der Standfuß muß eine ausreichende mechanische Stabilität zur Aufnahme des Gewichtes vom<br>
Bildschirmgerät und des spezifizierten Zubehörs besitzen. Das Gew
- 
- 
- 
- 
- e) Der Standfuß muß die Möglichkeit zur Drehung des Bildschirmgerätes besitzen (max. ±180°). Der maximale Kraftaufwand dafür muß weniger als 100 N betragen.<br>f) Der Standfuß muß in der Stellung verharren, in die er manuell

**Hinweis zur Ergonomie :**<br>Dieser Monitor erfüllt die Anforderungen an die Ergonomie nach EK1-ITB2000 mit dem Videosignal, 1920<br>× 1080 (CS230) / 1920 × 1200 (CX240), Digital Eingang und mindestens 60,0 Hz Bildwiederholfrequ

"Maschinenlärminformations-Verordnung 3. GPSGV:<br>Der höchste Schalldruckpegel beträgt 70 dB(A) oder weniger gemäss EN ISO 7779"

For operating instructions, refer to "Quick Reference" and the ColorNavigator User's Manual (stored on the CD-ROM).

Bedienungsanweisungen finden Sie in der "Kurzanleitung" und dem ColorNavigator-<br>Benutzerhandbuch (auf der CD-ROM vorhanden).

Pour les instructions de fonctionnement, consultez la « Référence rapide » et le Manuel d'utilisation de ColorNavigator (enregistré sur le CD-ROM).

有关操作方法,请参见"快速参考"和 (CD-ROM 内的 )ColorNavigator 用户手册。

For details on SelfCorrection, refer to the Monitor User's Manual on the CD-ROM. Für Einzelheiten zu SelfCorrection beachten Sie bitte die Benutzerhandbuch auf CD-ROM. Pour plus de détails sur SelfCorrection, référez-vous au Manuel d'utilisation du moniteur sur le CD-ROM.

有关 SelfCorrection 的详细信息,请参阅 CD-ROM. 上的显示器用户手册。

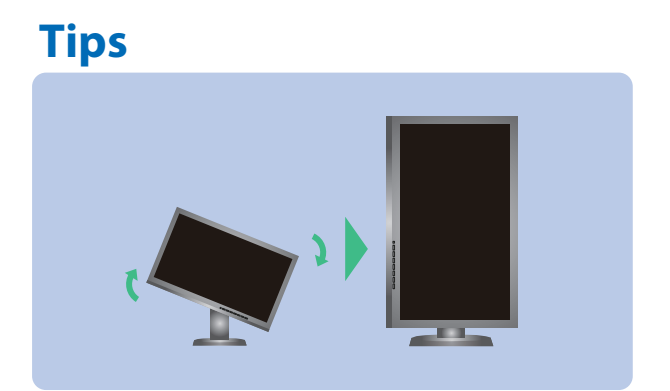

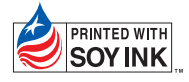

1st Edition-December, 2012 Printed in Japan.

(U.M-SUGCX240-CN-4) 00N0L787A1